### **Язык программирования Python**

### **Массивы в языке Python**

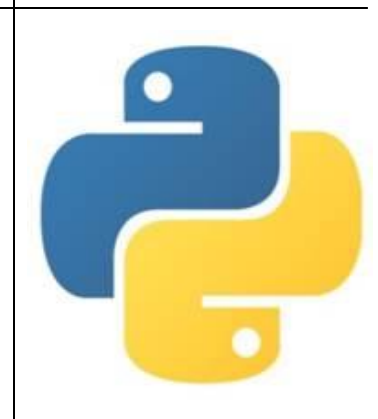

С. В. Чайченков, МБОУ Грушевская СОШ

**Массив** –совокупность пронумерованных величин одного типа, объединённых общим именем.

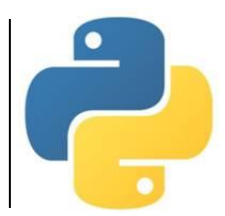

В языке Python нет такой структуры данных, как массив.

Для хранения группы однотипных объектов используют *списки* (тип данных **list**).

**Индекс** – порядковый номер элемента в массиве.

Нумерация элементов массива всегда начинается с нуля.

Каждый элемент массива обозначается *индексированным именем*:

### **Имя[индекс]**

*Например:*

**A[1]** – второй элемент массива A ( с индексом 1).

Массивы бывают *одномерные* (*линейные*) и *двумерные* (*прямоугольные*). Далее рассматриваются одномерные массивы.

# Одномерный (линейный) массив **A i→** <sup>0</sup> <sup>1</sup> <sup>2</sup> <sup>3</sup> <sup>4</sup> <sup>5</sup> <sup>6</sup> <sup>7</sup> <sup>8</sup> <sup>9</sup> **A[i]**  $\begin{bmatrix} -5 & -2 & -6 & -1 & 0 & 4 & 2 & 3 & -1 & -3 \end{bmatrix}$ **A –** *имя массива*

**i** – *индекс элемента*

 $A[0] = -5$ ,  $A[1] = -2$ , . . .  $A[9] = -3$ 

Индексом может быть не только целое число, но и целое значение переменной или арифметического выражения.

*Например*: **A[2\*i-1] = -2** (при **i=1**).

Перед использованием в программе массив необходимо создать. Обращение к несуществующему элементу вызовет ошибку.

Количество элементов в массиве определяется с помощью функции **len** (length – «длина»). Например:  $N = len(A)$ 

## **Вывод массива на экран**

**1 способ.** Весь массив выводится как один объект в квадратных скобках, элементы разделяются запятыми.

print (A)

*На экране:*

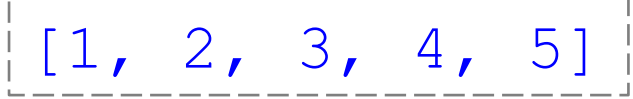

**2 способ.** Вывод элементов с помощью цикла в одной строке через пробел.

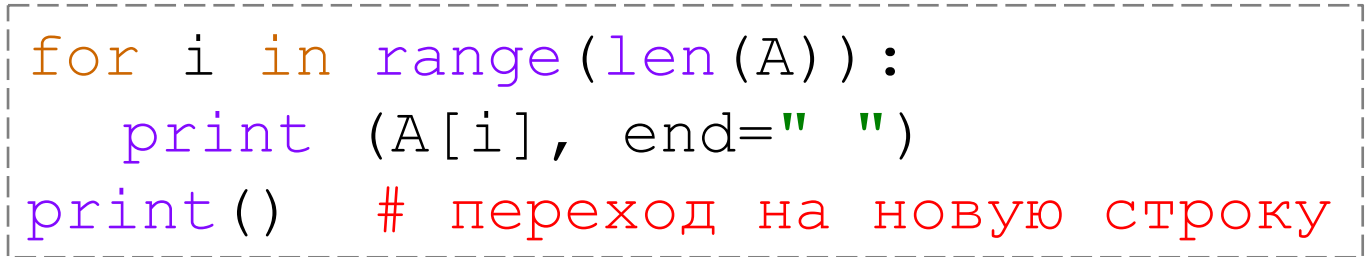

*На экране:*

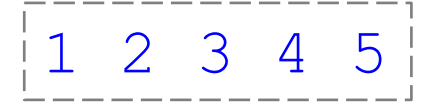

### **Вывод массива на экран**

#### **3 способ.** Вывод элементов с помощью цикла в столбик.

for i in range(len(A)): print (A[i])

#### *На экране:*

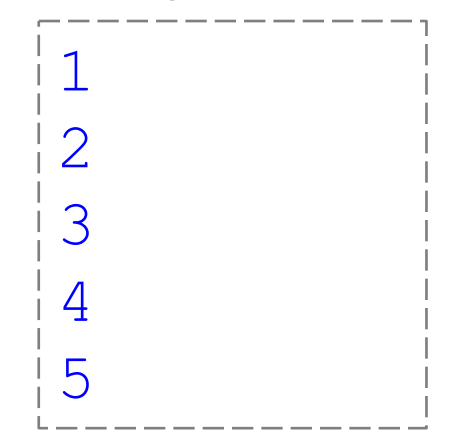

#### **4 способ.** Вывод элементов с помощью цикла в столбик с указанием индексов.

for i in range(len(A)): print  $("A[", i, "]=", A[i])$  *На экране:*

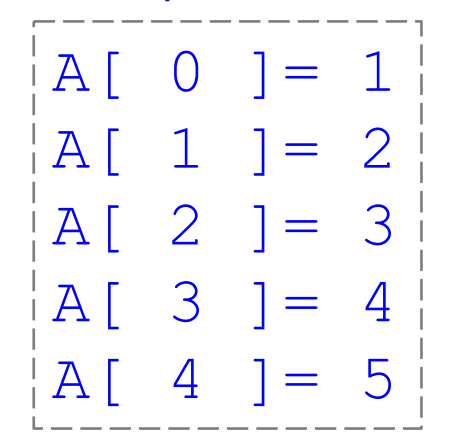

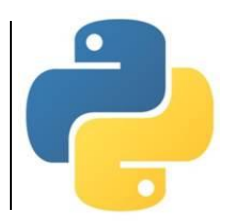

#### **1 способ. Создание массива указанием значений элементов**

Массив создается перечислением элементов через запятую в квадратных скобках.

 $A = [1, -2, -3, 5, 7]$ 

Если все элементы одинаковые, используется следующий оператор.

# массив из 5 элементов # заполненный нулями  $A = [0] * 5$ 

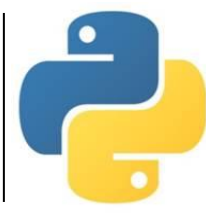

### **2 способ. Ввод с клавиатуры** (при небольшом количестве элементов)

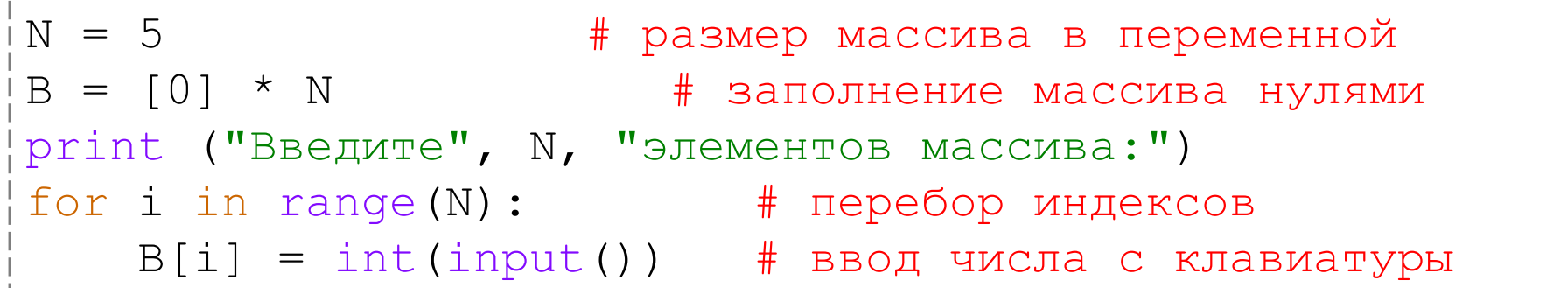

#### Можно в цикл добавить подсказку с индексом вводимого элемента.

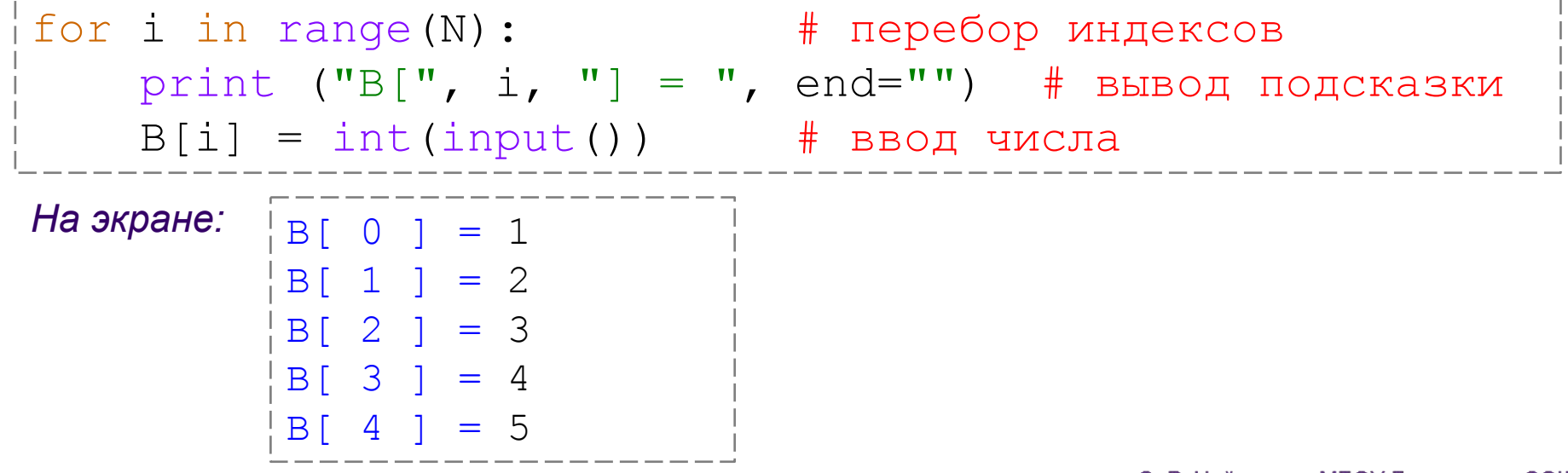

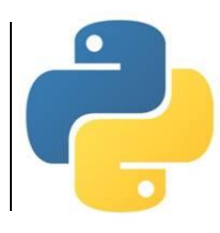

#### **3 способ. Вычисление элементов по формуле** (функция от индекса)

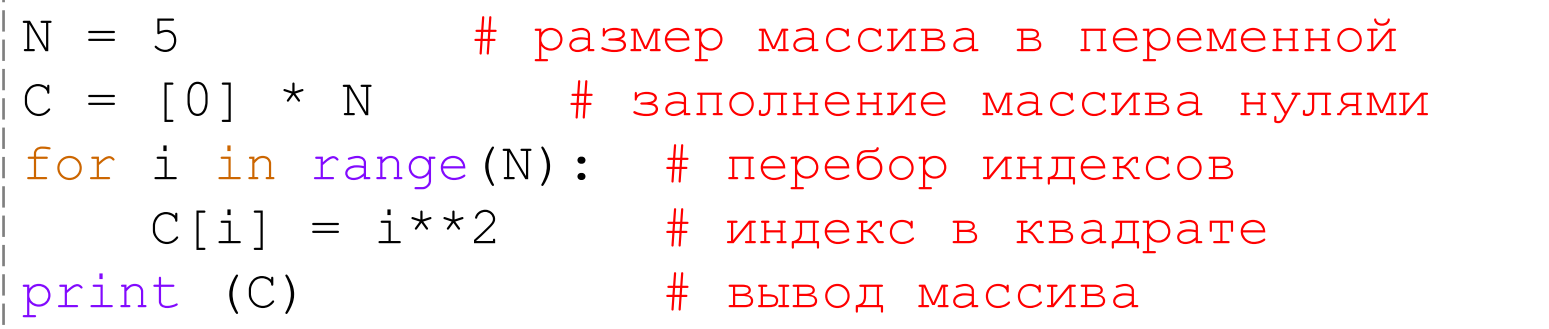

### *На экране:*

 $[0, 1, 4, 9, 16]$ 

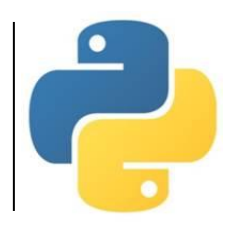

### **4 способ. Заполнение случайными числами**

Функция **randint(a, b)**создаёт случайное целое число из отрезка [a, b].

```
N = 5 \# размер массива в переменной
D = [0] * N # заполнение массива нулями
from random import randint # подключение функции randint
for i in range(N): # перебор индексов
   D[i] = randint (-5, 5) # случайные числа от -5 до 5
print (D) # вывод массива
```
*Возможный результат на экране:*

 $[0, -4, -2, 1, 5]$ 

#### Определить средний балл 10 учеников, сдававших ЕГЭ по информатике.

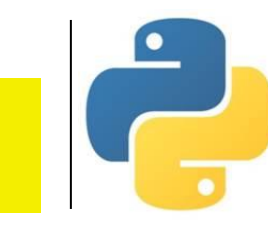

```
# Средний балл учеников
N = 10 \# размер массива
A = [0] * N # заполнение массива нулями
# Ввод значений элементов массива с клавиатуры
print ("Введите оценки:")
for i in range(N):
    print (i+1, "oq)иенка: ", end="")
   A[i] = int(input())s = 0 \# Ha<sup>\#</sup> Ba<sup>\#</sup> Sa<sup>\#</sup> CyMMbI
for i in range(N): # перебор индексов
    s = s + A[i] # добавление к сумм
sb = s/10 \# среднее арифметич
print ("Средний балл:", sb)
                                           Введите оценки:
                                           1 оценка: 3
                                           2 оценка: 4
                                           3 оценка: 4
                                           4 оценка: 3
                                           5 оценка: 3
                                           6 оценка: 5
                                           7 оценка: 4
                                           8 оценка: 5
                                           9 оценка: 5
                                           10 оценка: 3
                                           Средний балл: 3.9
```
Подсчитать количество элементов массива, которые больше заданного значения.

```
# Количество элементов массива, соответствующих условию
N = 10A = [0] * N # создание массива
from random import randint # подключение функции randint
for i in range(N): # заполнение массива
   A[i] = randint(0, 99) # случайными числами от 0 до 99
print (A) \# вывод массива
x = \text{int}(\text{input}(''x = '')) # ввод значения для условия
k = 0 \# начальное значение счетчика
for i in range(N): \# просмотр всех элементов массива
   if A[i] > x: # если очередной соответ. условию
      k = k+1 # увеличиваем счетчик
print ("Количество элементов больше данного", k)
```

```
[30, 81, 28, 35, 35, 94, 9, 76, 25, 40]
x = 50Количество элементов больше данного 3
```
В таблице значений среднесуточной температуры за декаду месяца найти самый холодный день и указать его номер.

```
# Минимальный элемент массива
T = [3, 5, 6, 4, 2, 9, 7, 5, 4, 7] # создание и вывод массива
print ("Среднесуточная температура за декаду")
print (T)
imin = 0 # считаем первый элемент минимальн.
for i in range(1, 10): # просмотр элементов со второго
    if T[i] < T[imin]: # если очередной меньше минимальн.
        imin = i # сохраняем его индекс
# вывод максимального элемента и его номера
print ("Минимальная температура: ", T[imin])
print ("День номер: ", imin+1)
```

```
Среднесуточная температура за декаду
[3, 5, 6, 4, 2, 9, 7, 5, 4, 7]
Минимальная температура: 2
День номер: 5
```
Определить, есть ли в данном массиве элемент, значение которого равно заданному числу.

# Поиск элемента массива, равного заданному значению  $N = 10$ ;  $A = [0] * N$  # создание массива from random import randint # подключение функции randint for i in range $(N):$  # заполнение массива  $A[i]$  = randint(0, 99)  $\#$  случайными числами от 0 до 99  $print (A)$   $\#$  вывод массива  $x = \text{int}(\text{input}(''x = ''))$  # ввод значения для поиска  $nx = -1$   $#$  несуществующее значение индекса for i in range $(N):$   $\#$  просмотр всех элементов массива  $if A[i] == x: # ecm$ и очередной равен заданному nx = i # сохраняем его индекс  $if$  nx ==  $-1$ :  $\#$  если индекс не изменился print ("Такого значения нет") else:  $#$  иначе print ("Элемент под номером", nx+1) # вывод номера элемента [24, 26, 14, 17, 8, 7, 12, 39, 50, 64]  $x = 50$ Элемент под номером 9 | [8, 27, 34, 72, 18, 91, 74, 51, 90, 58]  $x = 50$ Такого значения нет

**Задача**. Упорядочить массив в порядке возрастания значений его элементов.

#### **Алгоритм сортировки методом обмена (метод «пузырька»)**

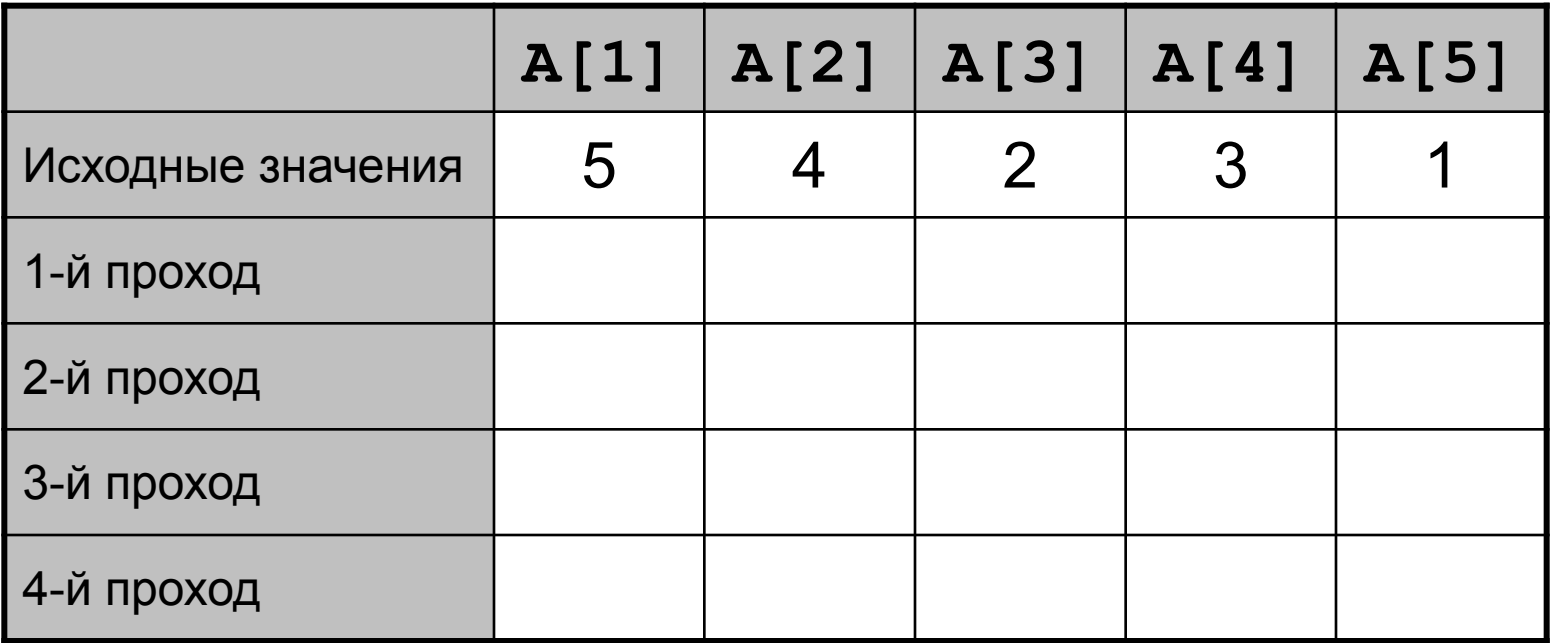

**Задача**. Упорядочить массив в порядке возрастания значений его элементов.

#### **Алгоритм сортировки методом обмена (метод «пузырька»)**

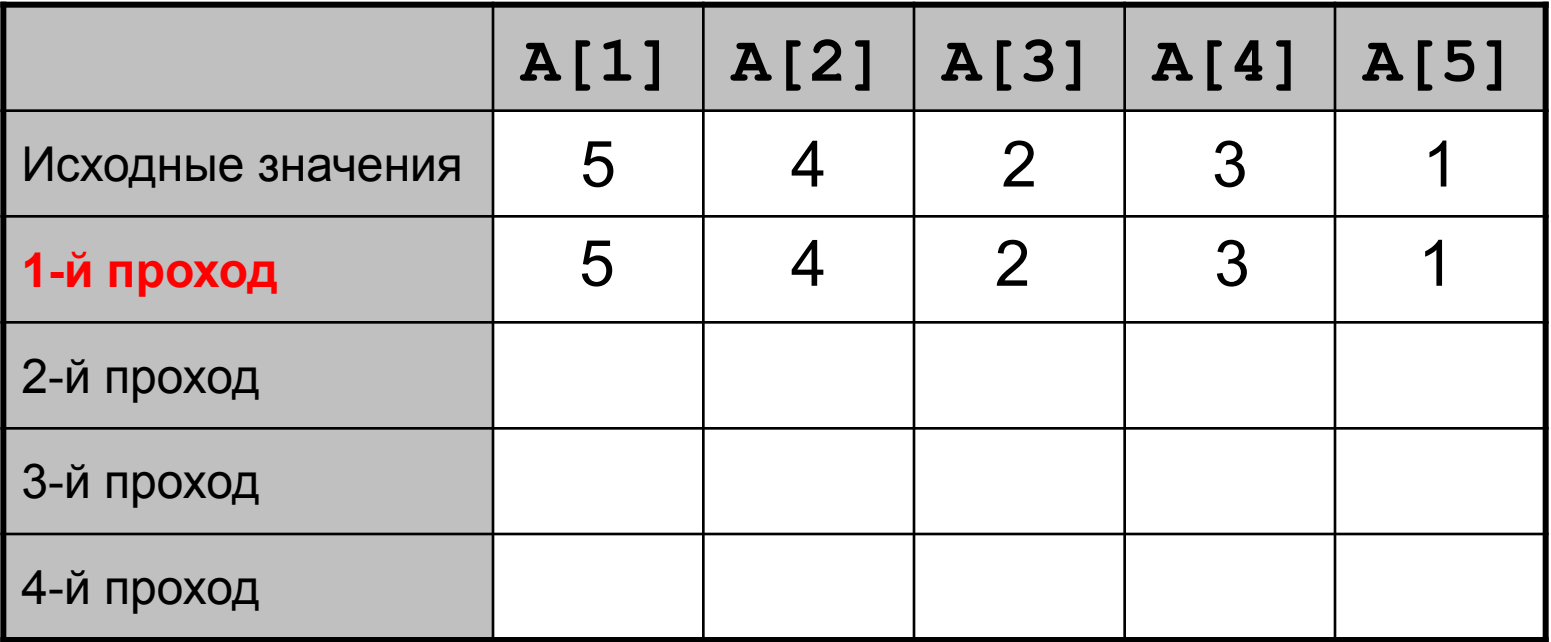

**Задача**. Упорядочить массив в порядке возрастания значений его элементов.

**Алгоритм сортировки методом обмена (метод «пузырька»)**

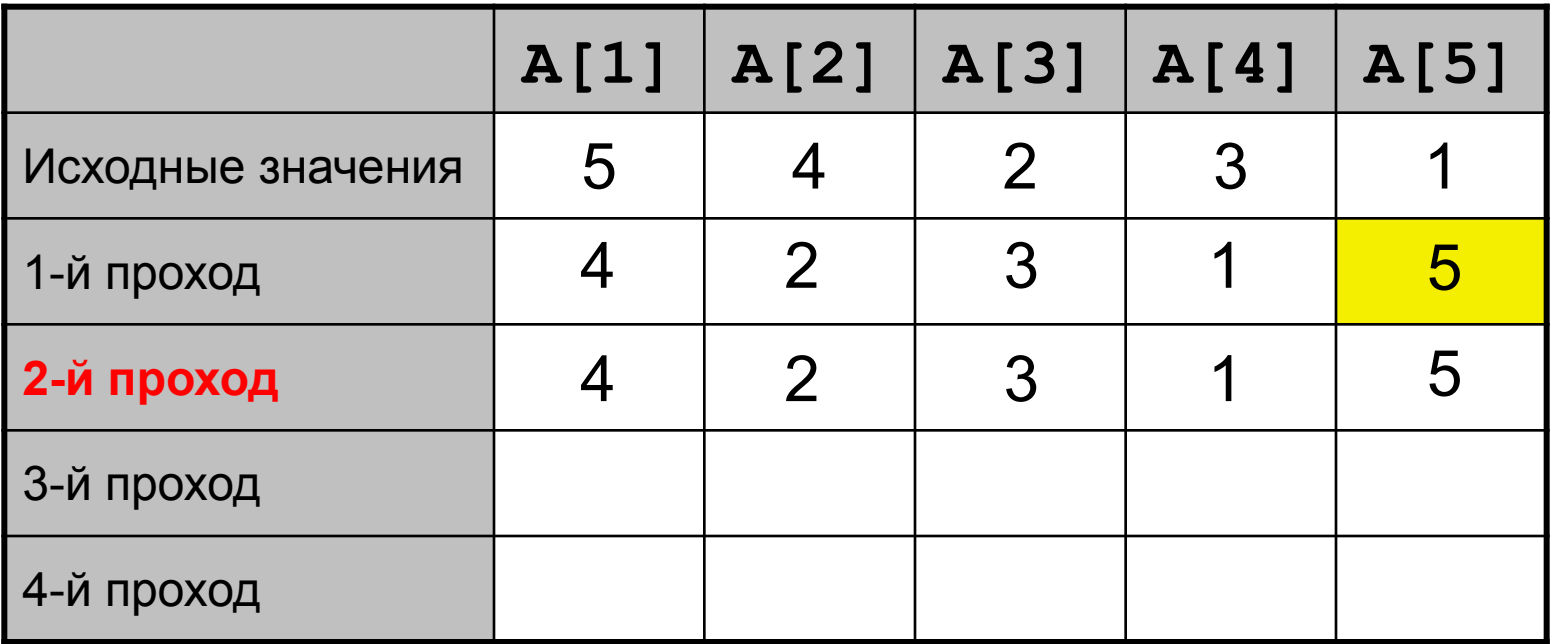

**Задача**. Упорядочить массив в порядке возрастания значений его элементов.

**Алгоритм сортировки методом обмена (метод «пузырька»)**

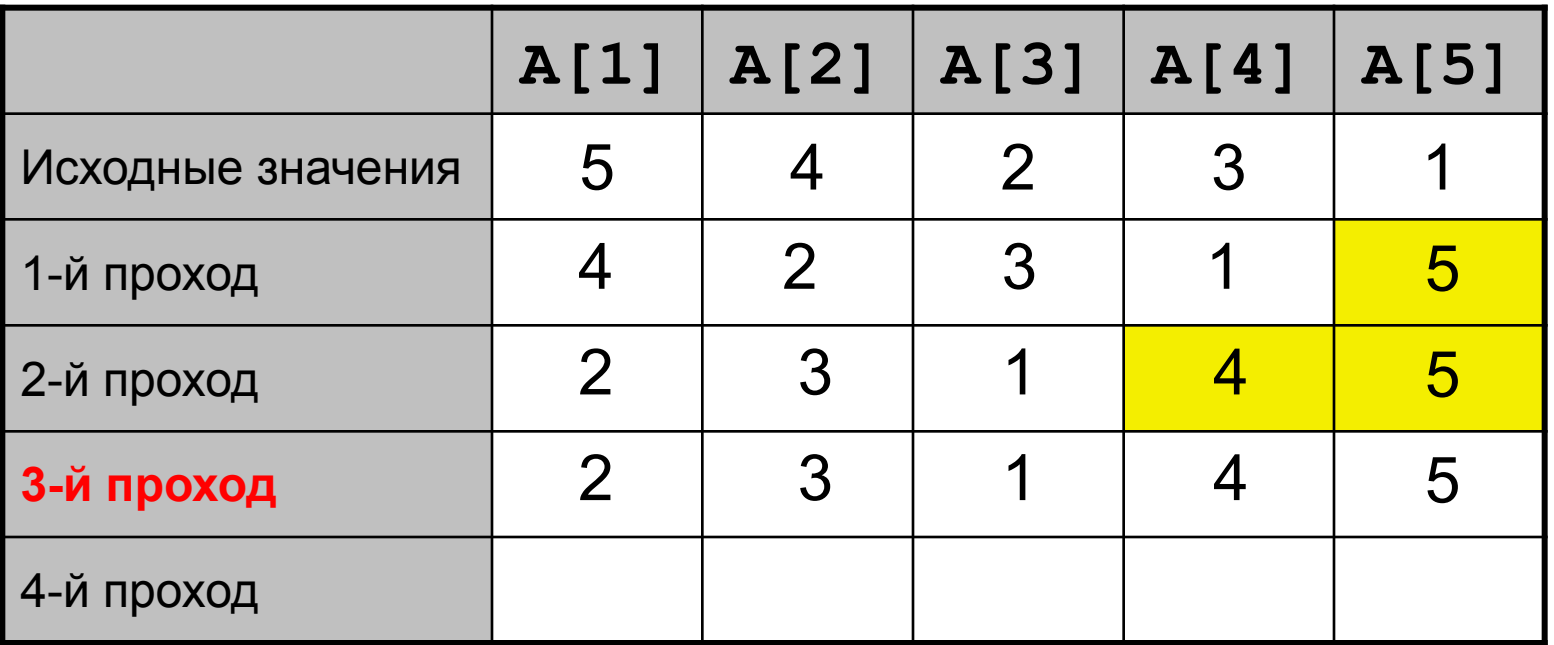

**Задача**. Упорядочить массив в порядке возрастания значений его элементов.

**Алгоритм сортировки методом обмена (метод «пузырька»)**

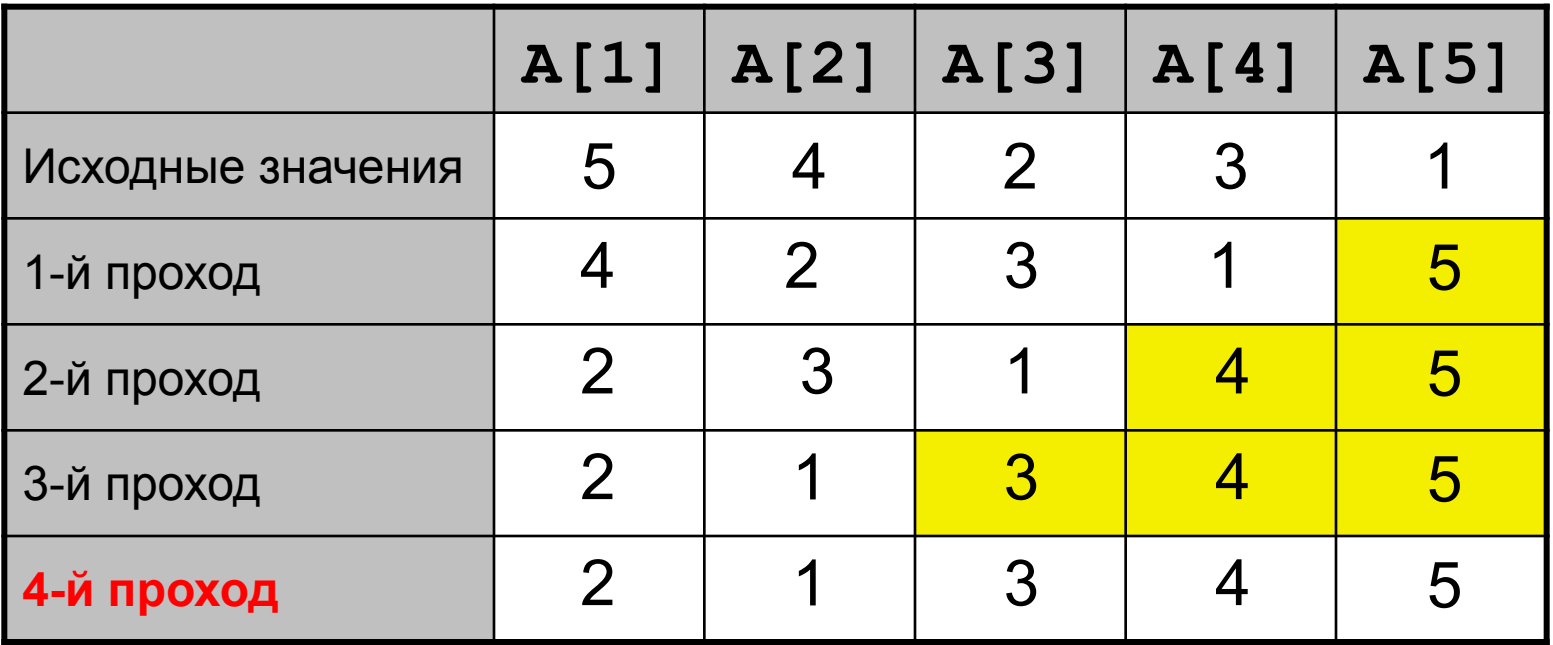

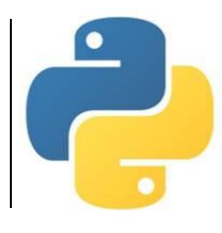

**Задача**. Упорядочить массив в порядке возрастания значений его элементов.

**Алгоритм сортировки методом обмена (метод «пузырька»)**

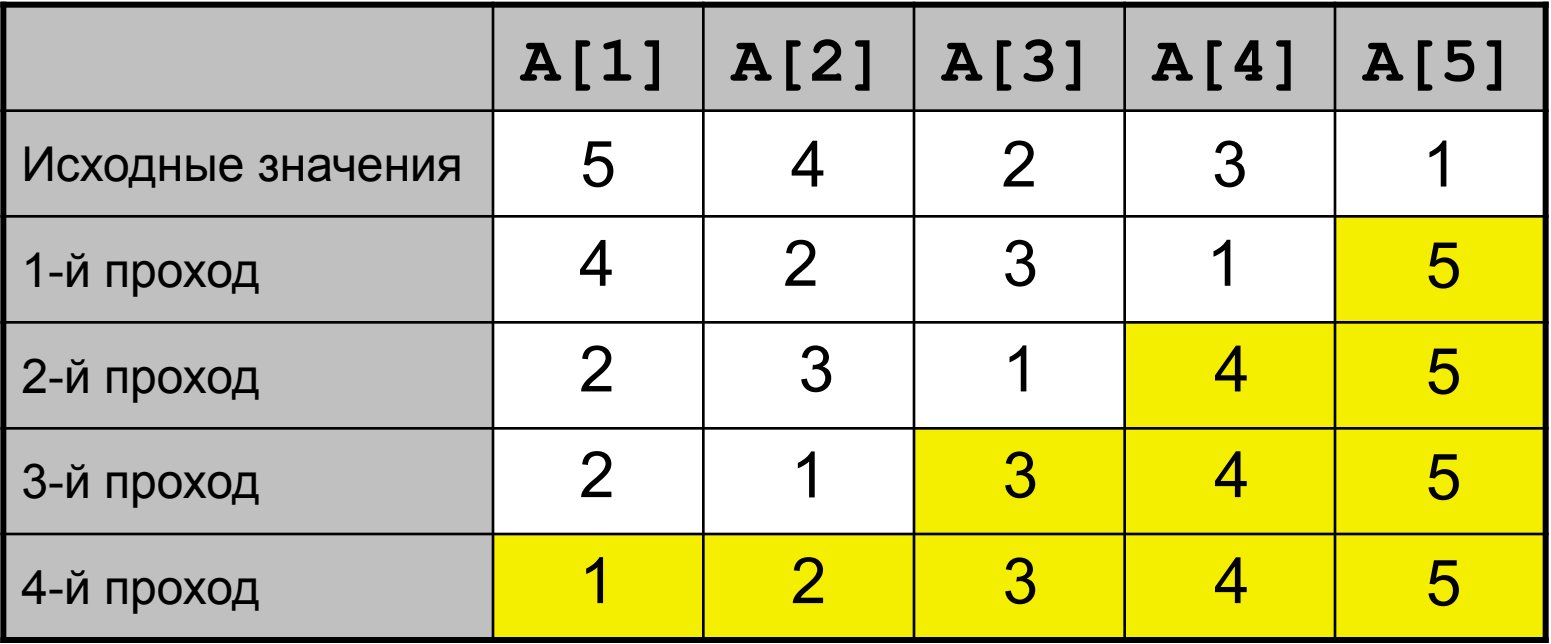

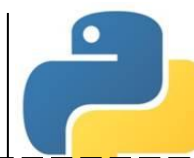

# Сортировка элементов массива (метод пузырька по неубыванию)  $N = 10$ ;  $A = [0] * N$  # создание массива from random import randint # подкл. генератора случайных чисел  $for$  i in range $(N):$   $#$  заполнение массива  $A[i] = randint(0, 99)$  # случайными числами от 0 до 99  $print (A)$   $\#$  вывод массива for k in range(1, N-1):  $#$  номер прохода  $for$  i in range(N-k):  $#$  просмотр за один проход  $if A[i] > A[i+1]:$  # если соседние неупорядочены  $A[i]$ ,  $A[i+1] = A[i+1]$ ,  $A[i]$  # меняем их местами  $print (A)$   $\#$  вывод текущих значений массива

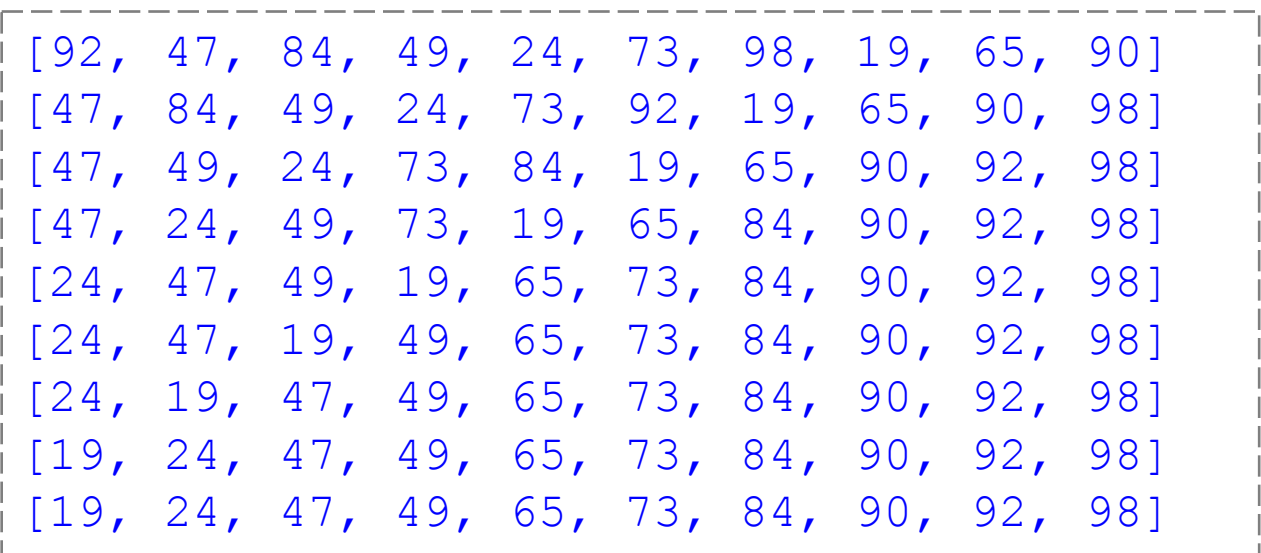

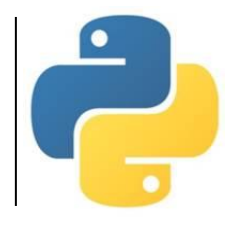

#### *Используемые материалы: • Босова Л.Л. Информатика. 8-9 классы. Начала программирования на языке Python. Дополнительные главы к учебникам – М. : БИНОМ. Лаборатория знаний, 2020. • Поляков К.Ю. Информатика. 10 класс. Базовый и углубленный уровни : в 2ч. Ч. 2 – М. : БИНОМ. Лаборатория знаний, 2018.*